## Powerline Adapters 200Mbps Twin Pack

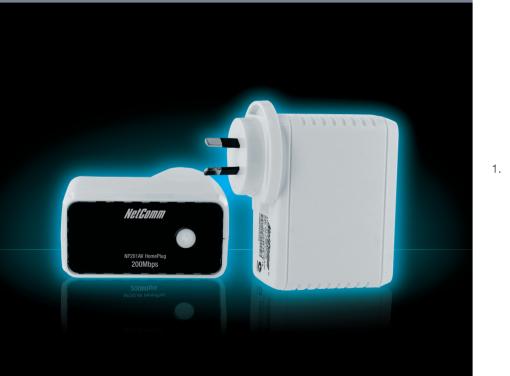

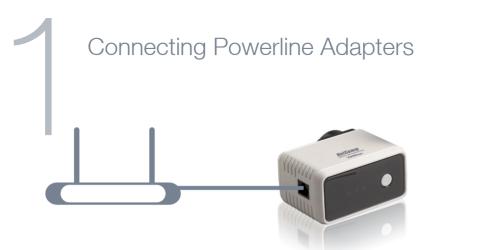

**Connect** one end of the supplied Ethernet cable into a LAN Ethernet port of your modem/router. Connect the other end of the cable into one of your Powerline Adapters.

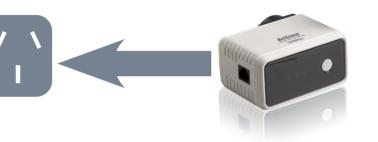

2. Connect the Powerline Adapter to a wall power socket

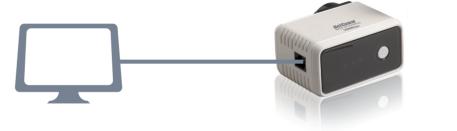

Connect one end of the other supplied Ethernet cable into an Ethernet
port of the device you want to connect to the Internet (computer, gaming
console, blu-ray player etc). Connect the other end of the cable into the other
Powerline Adapter.

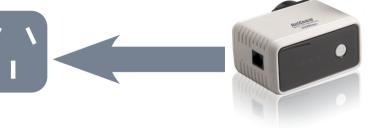

4. Connect the second Powerline Adapter to a wall power socket

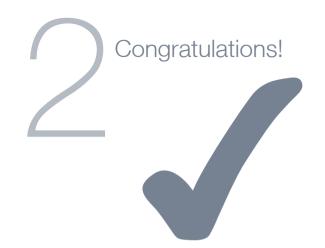

Now you have successfully completed the set-up process.

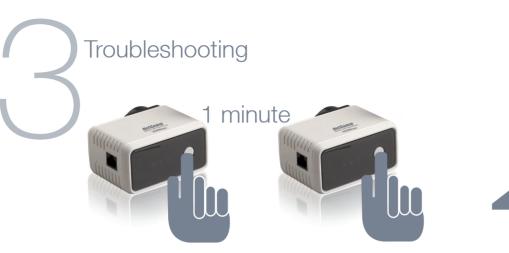

## My Powerline Adapters will not connect to each other

- Get both adapters and connect them as detailed in this QSG but to power sockets so they are near each other in the same room
- Press and hold the Push to Connect button on one adapter for 5 seconds.
   The Ethernet Link LED will flash. Within 1 minute press and hold the Push to Connect button on the other adapter for 5 seconds. The Powerline Adapters should now be paired.

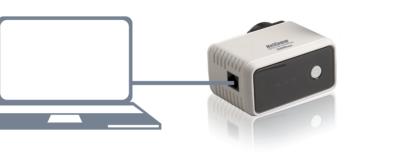

- Connect an Ethernet enabled device (laptop/PC) to the available Powerline adapter to ensure you are connected.
- You can now move the paired adapters to anywhere within your house. If problems persist, you may have an issue with your in-house wiring.

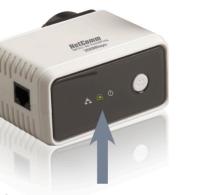

## What can the LEDs tell me?

The power LED changes colour depending on the speed of your data transfer

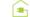

- Fasies

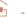

\_\_ - ras

- Fast

LED Off - The adapter is not paired or wall socket not turned on

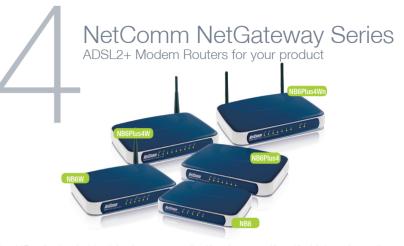

The NB6 Series is ideal for home, small office/home office (SoHo) and small business users needing a quality router for a variety of applications.

NB6 1 Ethernet port, 1 USB port

B6W 1 Ethernet port, 1 USB port, 54Mbps Wireless G

NB6Plus4 4 Ethernet ports

6Plus4W 4 Ethernet ports, 1 USB port, 54Mbps Wireless G

6Plus4Wn 4 Ethernet ports, 300Mbps Wireless N

Maximum wireless signal rate and coverage values are derived from IEEE Standard 802.11g and 802.11n Draft 2.0 specifications. Actual wireless speed and coverage are dependent on network and environmental conditions included but not limited to volume of network traffic, building materials and construction/layout.